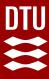

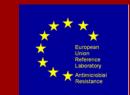

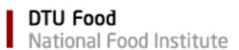

PROTOCOL FOR WHOLE GENOME SEQUENCING AND BIOINFORMATIC ANALYSIS OF BACTERIAL ISOLATES RELATED TO THE **EU** MONITORING OF ANTIMICROBIAL RESISTANCE

#### **A**UTHORED BY THE **EURL-AR**

Jette Sejer Kjeldgaard

jetk@food.dtu.dk

National Food Institute, DTU
European Union Reference Lab on
Antimicrobial Resistance

https://www.eurl-ar.eu/wgs.aspx

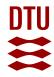

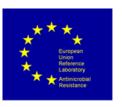

### **Background for protocol**

- The Commission Implementing **Decision 2020/1729** on the monitoring and reporting of antimicrobial resistance in zoonotic and commensal bacteria
- Authorising the use of WGS as an alternative method for prediction of resistance in relation to the specific monitoring of ESBL- or AmpC- or carbapenemase-producing E. coli and Salmonella
- The EURL-AR has produced the present protocol for guidance in these matters
- The whole genome sequencing (WGS) processes divides into three overall processes:
  - Bacterial isolation, DNA preparation and DNA quality and quantity assessment
  - Library preparation, library quality and quantity assessment and sequencing
  - Sequence QC and bioinformatics analyses

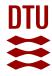

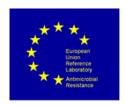

# **Purpose of protocol**

- Ensure that WGS data reported to EFSA is obtained in a harmonised and comparable way
  - Less important
    - How the bacteria, DNA and sequences are obtained
  - Very imporant
    - Assure the sequence quality control
      - Using the same QC criteria
    - Harmonised AMR gene analysis
      - using the same methods and settings for analysis
    - Reporting adequate data

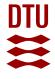

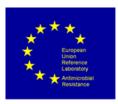

#### **Table of Contents**

| Important notes 4                           |
|---------------------------------------------|
| Protocol 5                                  |
| Bacterial isolation 5                       |
| DNA preparation and quality assessment5     |
| Library preparation 6                       |
| Sequencing6                                 |
| Assessment of the genomic sequence quality7 |
| AMR gene and point mutation prediction9     |
| Additional analysis and sub-typing10        |
| Proficiency test                            |
| Online training                             |
| References11                                |
| Abbreviations and acronyms12                |
| Links13                                     |
|                                             |

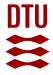

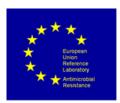

### Links Generic protocol – not one method that fits all

Table 2: Collection of links referred to in the protocol, including last date of accession

|                    |                                                                                                    | Last                         |
|--------------------|----------------------------------------------------------------------------------------------------|------------------------------|
| Link#              | Method or content                                                                                         | accessed                     |
| Link 1             | Illumina website                                                                                          | December                     |
|                    | https://www.illumina.com/                                                                                 | 2020                         |
| Link 2             | Oxford Nanopore website                                                                                   | December                     |
|                    | https://nanoporetech.com/products                                                                         | 2020                         |
| Link 3             | Thermofisher website                                                                                      | December                     |
|                    | https://www.thermofisher.com/dk/en/home/life-science/sequencing/next-generation-                          | 2020                         |
|                    | sequencing/ion-torrent-next-generation-sequencing-products-services.html                                  |                              |
| Link 4             | EURL-AR website – Inter-EURLs WG on NGS                                                                   | December                     |
|                    | https://www.eurl-ar.eu/inter-eurls-working-group-on-ngs.aspx                                              | 2020                         |
| Link 5             | Document on bioinformatics tools for basic analysis of Next Generation Sequencing                         | December                     |
|                    | data                                                                                                    | 2020                         |
|                    | https://www.iss.it/documents/20126/0/Bioinformatics tools for basic analysis of Next Generation Seq       |                              |
|                    | <u>uencing_data_Del4.pdf/02c8f77b-db2c-6b8d-e2ba-416144f89f7e?t=1602603602556</u>                         |                              |
| Link 6             | Methods for isolation of ESBL, ampC and carbapenemase-producing E. coli from meat                         | December                     |
|                    | and caecal samples                                                                                        | 2020                         |
|                    | https://www.eurl-ar.eu/protocols.aspx                                                                     | D                            |
| Link 7             | Method for detection of Salmonella in food and animal feed                                                | December                     |
| 1:1-0              | https://www.eurlsalmonella.eu/publications/eurl-manual                                                    | 2020                         |
| Link 8             | Method for detection of Campylobacter                                                                     | December                     |
|                    | https://www.sva.se/en/about-us/eurl-campylobacter/laboratory-procedures/                                  | 2020                         |
| Link 9             | DNA extraction protocol EasyDNA                                                                           | December                     |
|                    | https://assets.thermofisher.com/TFS-Assets/LSG/manuals/easydna_man.pdf                                    | 2020                         |
| Link 10            | Automated DNA extraction Magna Pure                                                                       | December                     |
|                    |                                                                                                    |                              |
|                    | https://lifescience.roche.com/en_dk/products/magna-pure-96-instrument-382411-1.html                       | 2020                         |
| Link 11            | Overview of applications of Qubit                                                                         | December                     |
|                    | Overview of applications of Qubit <a href="https://www.invitrogen.com/qubit">www.invitrogen.com/qubit</a> | December<br>2020             |
| Link 11<br>Link 12 | Overview of applications of Qubit  www.invitrogen.com/qubit  Protocol for Qubit 4 DNA quantification      | December<br>2020<br>December |
|                    | Overview of applications of Qubit <a href="https://www.invitrogen.com/qubit">www.invitrogen.com/qubit</a> | December<br>2020             |

#### Links to protocols

- Continuously updated
- Dependent on lab
  - Equipment
  - Throughput
  - Prerequisites

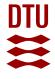

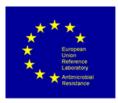

#### **Table of Contents**

| Important notes 4                           |
|---------------------------------------------|
| Protocol 5                                  |
| Bacterial isolation 5                       |
| DNA preparation and quality assessment5     |
| Library preparation 6                       |
| Sequencing6                                 |
| Assessment of the genomic sequence quality7 |
| AMR gene and point mutation prediction9     |
| Additional analysis and sub-typing 10       |
| Proficiency test                            |
| Online training                             |
| References11                                |
| Abbreviations and acronyms12                |
| Links13                                     |

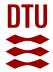

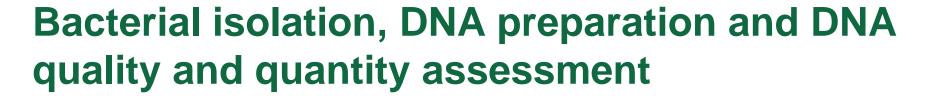

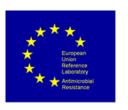

- Methods for isolation of ESBL, ampC and carbapenemase-producing E. coli from meat and caecal samples (EURL-AR)
- Method for detection of Salmonella in food and animal feed (EURL-Salmonella)
  - Ensure purity and correct species
- Examples of DNA extraction kits
  - Laboratory routine methods
- Examples of DNA quality/quantity assessment

DTU

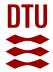

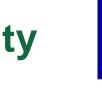

# Library preparation, library quality and quantity assessment and sequencing

- Dependent on the laboratory equipment
  - Majority using Illumina sequencing equipment

At present the EURL-AR recommends Illumina sequencing

- QC of sequences
- Tools for analysis
- Suggestion for library preparation
- Quantification and QC of library prep
- Illumina instrument-specific sequencing reagents, flow cells, cluster generation reagents
  - MiSeq and NextSeq

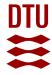

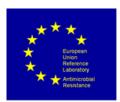

## Sequence QC and bioinformatics analyses

- Trimming of raw reads
  - Can be performed, but is not crucial for Illumina sequences
- File format
  - it is recommended to perform the assembly of fastq files into fasta files
    - part of the quality control
- Check for contamination
  - E.g. using KmerFinder for species determination and look into QC parameters
- Assembly
  - Using SPAdes 3.14 or newer
  - Accessible as CGE tool with output of important QC parameters
    - https://cge.cbs.dtu.dk/services/SPAdes-3.14/

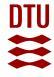

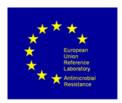

### **QC** parameters

- The process of raw reads assembly into contigs outputs a range of QC paramters
- number of reads
- depth of coverage
- average read length (as specified by the sequencing equipment)
- size of assembled genome (+/- 0.5 million bases deviation from expected size)
- total number of contigs (<500 contigs)</li>
- **N50** (>30.000 bp)

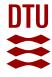

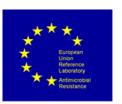

## Assembly with SPAdes v 3.14

- The SPAdes 3.14 tool will output the contigs file (.fasta) and additionally a .txt file with some basic statistics and QC parameters.
- The output file contains data on:
- Input files:
  - Total number of reads
  - Total number of bases
- Contigs file :
  - Number of contigs
  - Number of bases (assembled genome size)
  - N50
- Using this output, it is also possible to calculate the average read length= Number of bases/Number of reads (input files)

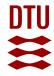

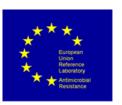

## AMR gene and point mutation prediction

- The EURL-AR recommends using ResFinder v4.1 or newer
- For harmonisation of the AMR data reported by different laboratories, it is important to use the defined settings.
- The EURL-AR recommends running the ResFinder analysis on the contigs assembly files (.fasta) using specific settings
- ResFinder can be run as a web-tool (CGE) or as local installation (available on BitBucket)
  - Web-tool limited to analysing one sequence at a time

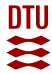

# ResFinder settings

#### For chromosomal point mutations:

- Select threshold for % ID: 90 %
- Select minimum length: 60 %

#### For acquired antimicrobial resistance genes:

Select all antimicrobial databases (default setting)

- Select threshold for % ID: 90 %
- Select minimum length: **60** %

Select species: as appropriate

Select type of your reads: Assembled genome/Contigs

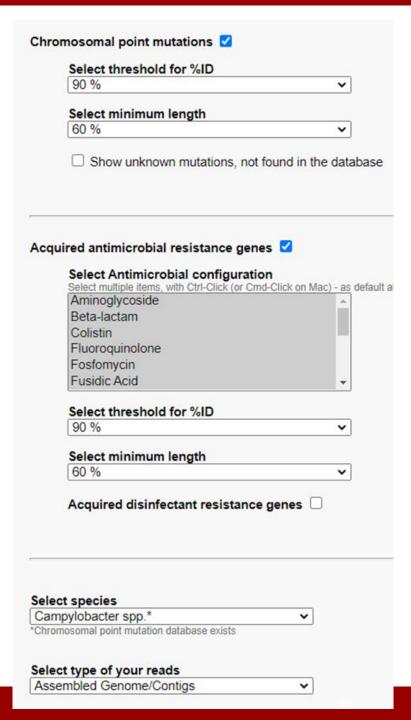

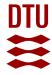

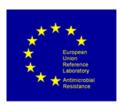

### Data to report to EFSA

- Beyond the sampling and isolate data, the results reported in relation to Decision 2020/1729 should include:
- Date of sequencing
- Sequencing technology used
- Library preparation used
- Version of the predictive tool (ResFinder)
- AMR-conferring genes data:
  - Gene name
  - Output information on % identity
  - Output information on % coverage (length)
- Date of ResFinder analysis
- The protocol will be added a template sheet for collection of metadata, including examples of how to report data.

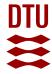

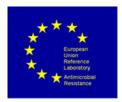

#### **Questions and discussion?**